### **PRUEBA DE ACCESO (LOGSE)**

# **UNIVERSIDAD DE MADRID**

# **JUNIO – 2009**

## (RESUELTOS por Antonio Menguiano)

MATEMÁTICAS II Tiempo máximo: 1 hora y 30 minutos

El alumno contestará a los cuatro ejercicios de una de las dos opciones (A o B) que se le ofrecen. Nunca deberá contestar a unos ejercicios de una opción y a otros ejercicios de la otra opción. En cualquier caso, la calificación se hará sobre lo respondido a una de las dos opciones. No se permitirá el uso de calculadoras gráficas. iumno contestará a los cuatro ejercicios de una de las dos opciones (A o I<br>
en Munca deberá contestar a unos ejercicios de una opción y a otros ejercicos. No se permitirá el uso de calculadoras gráficas.<br>
El punto P simé

# OPCIÓN A

- 1°) Dado el plano  $\pi = x + 3y + z = 4$ , se pide:
- a ) El punto P simétrico de O(0, 0, 0) respecto del plano π.

b ) Calcular el coseno del ángulo  $\alpha$  que forman el plano  $\pi$  y el plano  $x = 0$ .

c ) Calcular el volumen del tetraedro T determinado por el plano  $\pi$  y los planos  $x=0$ ,  $y = 0$  **y**  $z = 0$ .

----------

### a )

Un vector normal al plano  $\pi$  es:  $\overrightarrow{n}$  = (1, 3, 1).

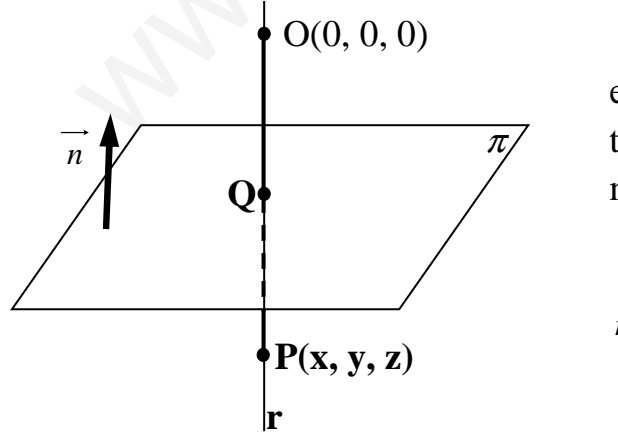

 La recta r es la que pasa por el punto O y es perpendicular al plano π, por lo tanto su vector director pude ser el vector  $\overrightarrow{n}$  = (1, 3, 1), normal del plano π; su ecuación es:

 $\overline{\mathcal{L}}$  $\overline{ }$ ∤  $\int$ = = = ≡ λ λ λ *z y x*  $r \equiv \{y=3$ 

El punto Q, intersección del plano  $\pi$  con la recta r, tiene que satisfacer las ecuaciones de ambos, por lo tanto:

$$
\pi \equiv x + 3y + z - 4 = 0
$$
\n
$$
r \equiv \begin{cases} x = \lambda \\ y = 3\lambda \\ z = \lambda \end{cases} \Rightarrow \lambda + 3\lambda + \lambda - 4 = 0 \; ; \; 4\lambda - 4 = 0 \; ; \; \lambda - 1 = 0 \; ; \; \lambda = 1 \Rightarrow \underline{Q(1, 1, 1)}
$$

Para que P sea el punto simétrico de O con respecto a  $\pi$ , tiene que cumplirse que:

$$
\overrightarrow{OP} = 2 \cdot \overrightarrow{OQ} \implies (x, y, z) = 2 \cdot (1, 1, 1) = (2, 2, 2) \implies P(2, 2, 2)
$$

 $b)$ 

El vector normal al plano  $x = 0$  es  $\overrightarrow{u} = (1, 0, 0)$ .

El ángulo  $\alpha$  que forman dos planos es el mismo que forman sus vectores normales, por lo tanto, el ángulo que forman los planos  $\pi = x + 3y + z = 4$  y x = 0 es el que forman los vectores  $\overrightarrow{n}$  = (1, 3, 1)  $\overrightarrow{v}$  = (1, 0, 0).

Por el concepto de producto escalar de dos vectores:

$$
\overrightarrow{u} \cdot \overrightarrow{n} = |\overrightarrow{u}| \cdot |\overrightarrow{n}| \cdot \cos \alpha \Rightarrow \cos \alpha = \frac{\overrightarrow{u} \cdot \overrightarrow{n}}{|\overrightarrow{u}| \cdot |\overrightarrow{n}|} = \frac{(1, 0, 0) \cdot (1, 3, 1)}{\sqrt{1^2 + 0^2 + 0^2} \cdot \sqrt{1^2 + 3^2 + 1^2}} = \frac{1 + 0 + 0}{\sqrt{1} \cdot \sqrt{1 + 9 + 1}} = \frac{1}{\sqrt{11}} = \cos \alpha
$$

 $c)$ 

Los puntos de corte del plano  $\pi = x + 3y + z = 4$  con los ejes X, Y, Z, respectivamente, son los siguientes:  $A(4, 0, 0)$ ,  $B(0, \frac{4}{3}, 0)$  y  $C(0, 0, 4)$ .

El tetraedro T lo definen los vectores

\n
$$
\Rightarrow \begin{cases}\n\vec{a} = \vec{OA} = (4, 0, 0) \\
\vec{b} = \vec{OB} = (0, \frac{4}{3}, 0).\n\end{cases}
$$
\n
$$
\vec{c} = \vec{OC} = (0, 0, 4)
$$

Sabiendo que el volumen de un paralelepípedo es, en valor absoluto, el producto mixto de los vectores que lo determinan y que el volumen del tetraedro es un sexto del volumen del paralelepípedo, el volumen pedido es el siguiente:

$$
V_T = \frac{1}{6} \cdot \left[ \overrightarrow{a}, \overrightarrow{b}, \overrightarrow{c} \right] = \frac{1}{6} \cdot \begin{vmatrix} 4 & 0 & 0 \\ 0 & \frac{4}{3} & 0 \\ 0 & 0 & 4 \end{vmatrix} = \frac{1}{6} \cdot \left| 4 \cdot \frac{4}{3} \cdot 4 \right| = \frac{64}{18} = \frac{32}{9} u^3 = V_T
$$

2°) Dado el sistema 
$$
\begin{cases} 4x + 4\lambda y + 2z = 2\lambda \\ \lambda x + y - \lambda z = \lambda \\ 4\lambda x + 4\lambda y + \lambda z = 9 \end{cases}
$$
, se pide:

a ) Discutir el sistema según los valores del parámetro λ.

b) Resolver el sistema para  $\lambda = -1$ .

a )

Las matrices de coeficientes y ampliada son las siguientes:

$$
M = \begin{pmatrix} 4 & 4\lambda & 2 \\ \lambda & 1 & -\lambda \\ 4\lambda & 4\lambda & \lambda \end{pmatrix} y M' = \begin{pmatrix} 4 & 4\lambda & 2 & 2\lambda \\ \lambda & 1 & -\lambda & \lambda \\ 4\lambda & 4\lambda & \lambda & 9 \end{pmatrix}.
$$
  
\n
$$
|M| = \begin{vmatrix} 4 & 4\lambda & 2 \\ \lambda & 1 & -\lambda \\ 4\lambda & 4\lambda & \lambda \end{vmatrix} = \lambda \begin{vmatrix} 4 & 4\lambda & 2 \\ \lambda & 1 & -\lambda \\ 4 & 4 & 1 \end{vmatrix} = \lambda (4 + 8\lambda - 16\lambda^2 - 8 + 16\lambda - 4\lambda^2) = \lambda (-20\lambda^2 - 8 + 16\lambda - 4\lambda^2)
$$
  
\n
$$
= -4\lambda (5\lambda^2 - 6\lambda + 1) = 0 \implies \lambda_1 = 0 \implies \lambda_1 = 0 \implies \lambda_2 = 0 \implies \lambda_3 = 0 \implies \lambda_4 = 0 \implies \lambda_5 = 0 \implies \lambda_6 = 0 \implies \lambda_7 = 0 \implies \lambda_8 = 0 \implies \lambda_9 = 0 \implies \lambda_1 = 0 \implies \lambda_1 = 0 \implies \lambda_2 = 0 \implies \lambda_3 = 0 \implies \lambda_4 = 0 \implies \lambda_5 = 0 \implies \lambda_6 = 0 \implies \lambda_7 = 0 \implies \lambda_8 = 0 \implies \lambda_8 = 0 \implies \lambda_9 = 0 \implies \lambda_1 = 0 \implies \lambda_1 = 0 \implies \lambda_2 = 0 \implies \lambda_4 = 0 \implies \lambda_5 = 0 \implies \lambda_6 = 0 \implies \lambda_7 = 0 \implies \lambda_8 = 0 \implies \lambda_8 = 0 \implies \lambda_9 = 0 \implies \lambda_1 = 0 \implies \lambda_1 = 0 \implies \lambda_2 = 0 \implies \lambda_4 = 0 \implies \lambda_5 = 0 \implies \lambda_6 = 0 \implies \lambda_7 = 0 \implies \lambda_8 = 0 \implies \lambda_9 = 0 \implies \lambda_1 = 0 \implies \lambda_1 = 0 \implies \lambda_2 = 0 \implies \lambda_4 = 0 \implies \lambda_5 = 0 \
$$

 $= |\lambda \quad 1 \quad -\lambda | = \lambda |\lambda \quad 1 \quad -\lambda | = \lambda (4 + 8\lambda - 16\lambda^2 - 8 + 16\lambda - 4\lambda^2) = \lambda (-20\lambda^2 + 24\lambda - 4) =$ 144 1 4 $\lambda$  4 1  $-\lambda = \lambda \lambda \lambda$  1  $-\lambda = \lambda (4 + 8\lambda - 16\lambda^2 - 8 + 16\lambda - 4\lambda^2) = \lambda (-20\lambda^2 + 24\lambda)$ λλλ  $M \mid = \mid \lambda \quad 1 \quad -\lambda$ 

----------

$$
= -4\lambda \left(5\lambda^2 - 6\lambda + 1\right) = 0 \implies \underbrace{\lambda_1 = 0}_{10}; \ \ \lambda = \frac{6 \pm \sqrt{36 - 20}}{10} = \frac{6 \pm \sqrt{16}}{10} = \frac{6 \pm 4}{10} = \frac{3 \pm 2}{5} \implies \begin{cases} \frac{\lambda_2 = \frac{1}{5}}{\lambda_3 = 1} \\ \frac{\lambda_3 = 1}{5} \end{cases}
$$

*Para*  $\{\lambda \neq \frac{1}{5}\}\Rightarrow$  *Rango*  $M =$  *Rango*  $M' = 3 = n^{\circ}$  *incóg.*  $\Rightarrow$  *Sistema Compatible Deter* min *ado* 1 0  $\frac{1}{5}$   $\Rightarrow$  Rango M = Rango M = 3 = n° incóg.  $\Rightarrow$  $\overline{a}$  $\int$  $\overline{ }$  $\left\{ \right\}$  $\mathcal{L}$  $\overline{ }$  $\overline{\mathfrak{l}}$  $\mathbf{I}$ {  $\int$ ≠ ≠ ≠ λ λ λ

Para  $\lambda = 0$  $\overline{\phantom{a}}$  $\overline{\phantom{a}}$  $\overline{\phantom{a}}$ J  $\backslash$  $\mathsf{I}$  $\mathbf{r}$  $\mathbb{I}$  $\setminus$ ſ  $\Rightarrow$  M'= 9 0 0 000 010 4 0 2  $M' = | 0 1 0 0 |.$ 

 ${C_1 = 2C_3} \Rightarrow {C_2, C_3, C_4} \Rightarrow |1 \ 0 \ 0| = -18 \neq 0 \Rightarrow Range M = 3$ 0 9 001 020

\n
$$
\text{Para } \lambda = \frac{1}{5} \implies M' = \begin{pmatrix} 4 & \frac{4}{5} & 2 & \frac{2}{5} \\ \frac{1}{5} & 1 & -\frac{1}{5} & \frac{1}{5} \\ \frac{4}{5} & \frac{4}{5} & \frac{1}{5} & 9 \end{pmatrix}
$$
\n

\n\n $\text{Rango } M' \implies \{C_1, C_2, C_4\} \implies \begin{vmatrix} 4 & \frac{4}{5} & \frac{2}{5} \\ \frac{1}{5} & 1 & \frac{1}{5} \\ \frac{4}{5} & \frac{4}{5} & 9 \end{vmatrix} = \frac{1}{5^3} \cdot \begin{vmatrix} 20 & 4 & 2 \\ 1 & 5 & 1 \\ 4 & 4 & 9 \end{vmatrix} = \frac{1}{125} \cdot (900 + 8 + 16 - 40 - 80 - 36) =$ \n

$$
= \frac{1}{125} \cdot (924 - 1566) \neq 0 \implies \underline{Range} \quad M' = 3
$$
\n
$$
Para \quad \lambda = 1 \implies M' = \begin{pmatrix} 4 & 4 & 2 & 2 \\ 1 & 1 & -1 & 1 \\ 4 & 4 & 1 & 9 \end{pmatrix}.
$$
\n
$$
Range \quad M' \implies \{C_1 = C_2\} \implies \{C_2, C_3, C_4\} \implies \begin{vmatrix} 4 & 2 & 2 \\ 1 & -1 & 1 \\ 4 & 1 & 9 \end{vmatrix} = -36 + 2 + 8 + 8 - 4 - 18 =
$$
\n
$$
= 18 - 58 = -40 \neq 0 \implies \underline{Range} \quad M' = 3
$$

$$
Para \begin{cases} \lambda = 0 \\ \lambda = \frac{1}{5} \\ \lambda = 1 \end{cases} \Rightarrow Range \quad M = 2 \quad ; \quad Range \quad M' = 3 \Rightarrow Sistema \quad Incompatible
$$

 $\boldsymbol{b}$  )

Para  $\lambda = -1$  el sistema es  $\overline{\mathcal{L}}$  $\mathbf{I}$ {  $\int$  $-4x-4y-z=$  $-x+y+z= -4y+2z = 4x-4y-z=9$ 1  $4x-4y+2z=-2$  $x-4y-z$  $x + y + z$  $x - 4y + 2z$ , que es compatible determinado. Re-

solvemos mediante la Regla de Cramer:

$$
=18-58 = -40 \neq 0 \Rightarrow \text{Range } M'=3
$$
\n
$$
Para \begin{cases} \lambda = 0 \\ \lambda = \frac{1}{3} \\ \lambda = 1 \end{cases} \Rightarrow \text{Range } M = 2 \text{ ; Range } M'=3 \Rightarrow \text{ Sistema Incompatible}
$$
\n
$$
= \begin{cases} 4x - 4y + 2z = -2 \\ -x + y + z = -1 \\ -4x - 4y - z = 9 \end{cases}
$$
\n
$$
= \begin{cases} 4x - 4y + 2z = -2 \\ -x + y + z = -1 \\ -4x - 4y - z = 9 \end{cases}
$$
\n
$$
= \begin{cases} 4x - 4y - z = 9 \\ -x + y + z = -1 \\ -4x - 4y - z = 9 \end{cases}
$$
\n
$$
= \begin{cases} 4x - 4y - z = 9 \\ -4x - 4y - z = 9 \end{cases}
$$
\n
$$
= \begin{cases} 4 & -2 & 2 \\ -1 & 1 & 1 \\ -4 & -4 & -1 \end{cases}
$$
\n
$$
= \begin{cases} 4 & -2 & 2 \\ -1 & -1 & 1 \\ -4 & -4 & -1 \end{cases}
$$
\n
$$
= \begin{cases} 4 & -2 & 2 \\ -1 & -1 & 1 \\ 48 & 48 & 48 \end{cases}
$$
\n
$$
= \begin{cases} 4 & -4 & -2 \\ -1 & 1 & -1 \\ -1 & 1 & -1 \\ -1 & 1 & -1 \\ -1 & 4 & 48 \end{cases}
$$
\n
$$
= \begin{cases} 4 & -4 & -2 \\ -1 & 1 & -1 \\ -1 & 1 & -1 \\ -1 & 4 & 48 \end{cases}
$$
\n
$$
= \begin{cases} 4 & -4 & -2 \\ -1 & 1 & -1 \\ -1 & 4 & 48 \end{cases}
$$
\n
$$
= \begin{cases} 4 & -4 & -2 \\ -1 & 1 & -1 \\ 48 & 48 & 48 \end{cases}
$$
\n
$$
= \begin{cases} 4 & -4 & -2 \\ -4 & -4 & 9 \\ 48 & 48 & 48 \end{cases}
$$
\n
$$
= \begin{cases} 36 - 8 - 16 - 8 - 16 - 36 = \frac{-
$$

3º) Calcular el siguiente límite: 1  $x^2 + 4x + 8$  $1 + \frac{1}{2}$ +  $\overline{\phantom{a}}$ J  $\left(1+\frac{1}{\sqrt{2}}\right)$ J ſ  $+4x+$ +  $\rightarrow +\infty$ *x*  $x \rightarrow +\infty$   $\left(\alpha x^2 + 4x\right)$ *lím*  $\frac{1}{\alpha x^2+4x+8}$ , según los valores del parámetro α. ----------

 El límite 1  $x^2 + 4x + 8$  $1 + \frac{1}{2}$ +  $\overline{\phantom{a}}$ J  $\left(1+\frac{1}{\sqrt{2}}\right)$ l ſ  $+4x+$ +  $\rightarrow +\infty$ *x*  $x \rightarrow +\infty$   $\left(\alpha x^2 + 4x\right)$ *lím*  $\frac{1}{\alpha x^2 + 4x + 8}$  es de la forma  $\lim_{n \to +\infty} \left(1 + \frac{1}{n}\right) = e$  $n \rightarrow +\infty$   $\langle n \rangle$ *lím*  $\begin{pmatrix} 1 & 1 \end{pmatrix}^n$  $| =$ J  $\left(1+\frac{1}{2}\right)$ l ſ +  $\rightarrow +\infty$  $1 + \frac{1}{n}$  = e, que se re-

suelve de la forma siguiente:

$$
\lim_{x \to +\infty} \left( 1 + \frac{1}{\alpha x^2 + 4x + 8} \right)^{x+1} = \lim_{x \to +\infty} \left( 1 + \frac{1}{\alpha x^2 + 4x + 8} \right)^{(\alpha x^2 + 4x + 8) \cdot \frac{x+1}{\alpha x^2 + 4x + 8}} =
$$
\n
$$
= \lim_{x \to +\infty} \left[ \left( 1 + \frac{1}{\alpha x^2 + 4x + 8} \right)^{(\alpha x^2 + 4x + 8)} \right]^{\frac{x+1}{\alpha x^2 + 4x + 8}} = \left[ \lim_{x \to +\infty} \left( 1 + \frac{1}{\alpha x^2 + 4x + 8} \right)^{(\alpha x^2 + 4x + 8)} \right]^{\frac{x+1}{\alpha x^2 + 4x + 8}} =
$$
\n
$$
= e^{\lim_{x \to +\infty} \frac{x+1}{\alpha x^2 + 4x + 8}} = e^0 = 1 \quad \forall \alpha \in R
$$

4°) Calcular la integral  $F(x) = \int_{0}^{x} t^2 \cdot e^{-t} \cdot dt$ .

$$
F(x) = \int_{0}^{x} t^{2} \cdot e^{-t} \cdot dt \implies \begin{cases} u = t^{2} \implies du = 2t dt \\ e^{-t} dt = dv \implies v = -e^{-t} \end{cases} \implies
$$
  
\n
$$
(*) \int e^{-t} \cdot dt \implies \begin{cases} -t = h \\ dt = -dh \end{cases} \implies \int e^{h} \cdot (-dh) = -e^{h} \implies \int e^{-t} \cdot dt = -e^{t}
$$
  
\n
$$
\implies F(x) = [t^{2} \cdot (-e^{-t}) - \int -e^{-t} \cdot 2t dt]_{0}^{x} = [-t^{2}e^{-t} + 2\int t \cdot e^{-t} dt]_{0}^{x} = [-t^{2}e^{-t} + 2t]_{0}^{x} = F(x) \quad (*)
$$
  
\n
$$
I = \int t \cdot e^{-t} dt \implies \begin{cases} u = t \implies du = dt \\ e^{-t} dt = dv \implies v = -e^{-t} \end{cases} \implies I = t \cdot (-e^{t}) - \int -e^{-t} \cdot dt = -t \cdot e^{-t} + \int e^{-t} \cdot dt =
$$
  
\n
$$
= -t \cdot e^{-t} - e^{-t} = \frac{-e^{-t}(t+1) = I}{e^{-t}} \implies \text{Susitivityendo el valor de I en (**)}
$$
  
\n
$$
F(x) = [-t^{2}e^{-t} - 2e^{-t}(t+1)]_{0}^{x} = [-e^{-t}(t^{2} + 2t + 2)]_{0}^{x} = -e^{-x}(x^{2} + 2x + 2) - [-e^{-0}(0^{2} + 2 \cdot 0 + 2)] =
$$
  
\n
$$
= -e^{-x}(x^{2} + 2x + 2) + e^{0} \cdot (2) = \frac{2 - \frac{x^{2} + 2x + 2}{e^{-x}}}{e^{x}} = F(x) \implies \text{Ressensates}
$$

## OPCIÓN B

1º) Dadas las rectas 1 2 2 1 2 3 1 2 2  $r = \frac{x-1}{2} = \frac{y-2}{2} = \frac{z}{1}$   $y$   $s = \frac{x+2}{2} = \frac{y}{1} = \frac{z-2}{1}$ , se pide:

a) Hallar la ecuación del plano  $\pi$  que contiene a r y es paralela a s.

b ) Determinar la distancia entre las rectas r y s.

c ) Estudiar si la recta t paralela a r y que pasa por O corta a la recta s.

### a )

El plano  $\pi$  tiene como vectores directores a los vectores directores de las rectas, que son  $v_r = (2, 3, 1)$  *y*  $v_s = (2, 1, 1)$ . Considerando, por ejemplo, el punto P(1, 2, 0) perteneciente a la recta r, la ecuación general de  $\pi$  es la siguiente:

----------

a) El plano π tiene como vectores directores a los vectores directores de las re  
que son 
$$
\overline{v_r} = (2, 3, 1) y \overline{v_s} = (2, 1, 1)
$$
. Considerando, por ejemplo, el punto P(1, 2  
perteneciente a la recta r, la ecuación general de π es la siguiente:  
 $\pi (P; \overline{v_r}, \overline{v_s}) = \begin{vmatrix} x-1 & y-2 & z \\ 2 & 3 & 1 \\ 2 & 1 & 1 \end{vmatrix} = 0$  ;; 3(x-1)+2(y-2)+2z-6z-(x-1)-2(y-2)=0 ;  
2(x-1)-4z = 0 ;; x-1-2z = 0  
 $\frac{\pi \pm x-2z-1=0}{\pi \pm x-2z-1} = 0$   
b)  
La distancia entre las rectas r y s es la misma que existe entre la recta s y el p  
π, o sea, la distancia que existe entre cualquier punto de s y π.  
Un punto de s es Q(-2, 0, 2).  
La distancia del punto P<sub>0</sub>(x<sub>0</sub>, y<sub>0</sub>) al plano genérico α = Ax + By + Cz + D = 0 v  
dada por la fórmula:  $d(P_0, \pi) = \frac{|Ax_0 + By_0 + Cz_0 + D|}{\sqrt{A^2 + B^2 + C^2}}$ .

 $b)$ 

 La distancia entre las rectas r y s es la misma que existe entre la recta s y el plano π, o sea, la distancia que existe entre cualquier punto de s y π.

Un punto de s es *Q*(−2, 0, 2).

La distancia del punto  $P_0(x_0, y_0)$  al plano genérico  $\alpha = Ax + By + Cz + D = 0$  viene dada por la fórmula:  $d(P_0, \pi) = \frac{|A\lambda_0 + By_0 + C\lambda_0|}{\sqrt{A^2 + B^2 + C^2}}$  $_{0}$   $\sim$   $\mu$ <sub>0</sub>  $_{0}$   $\sim$   $\sim$   $_{0}$  $\frac{1}{0}$  $A^2 + B^2 + C$  $Ax_0 + By_0 + Cz_0 + D$  $d(P_{\theta})$  $+B^2 +$  $+By_0 + Cz_0 +$  $\pi) = \frac{|11x_0 + 2y_0 + 2z_0 + 2z_0|}{\sqrt{2x_0 + 2z_0^2}}$ 

Aplicando la formula al plano  $\pi = x - 2z - 1 = 0$  y al punto  $Q(-2, 0, 2)$ :

$$
d(s, \pi) = d(Q, \pi) = \frac{|1 \cdot (-2) + 0 \cdot 0 - 2 \cdot 2 - 1|}{\sqrt{1^2 + 0^2 + (-2)^2}} = \frac{|-2 + 0 - 4 - 1|}{\sqrt{1 + 0 + 4}} = \frac{7}{\sqrt{5}} = \frac{7\sqrt{5}}{5} \text{ unidades} = d(s, \pi)
$$

 $c)$ 

 La ecuación de la recta t, paralela a r y que pasa por O, tiene por ecuaciones continuas, por ejemplo, las siguientes: 2 3 1  $t \equiv \frac{x}{2} = \frac{y}{2} = \frac{z}{4}$ .

 Para comprobar si las rectas s y t se cortan, en primer lugar, las expresamos por unas ecuaciones implícitas:

$$
s = \frac{x+2}{2} = \frac{y}{1} = \frac{z-2}{1} \implies \begin{cases} x+2=2y \\ x+2=2z-4 \end{cases} \implies s = \begin{cases} x-2y+2=0 \\ x-2z+6=0 \end{cases}
$$
  

$$
t = \frac{x}{2} = \frac{y}{3} = \frac{z}{1} \implies \begin{cases} 3x=2y \\ x=2z \end{cases} \implies t = \begin{cases} 3x-2y=0 \\ x-2z=0 \end{cases}
$$

Las rectas se cortan si el sistema formados par las ecuaciones que determinan ambas rectas es compatible determinado.

Las matrices de coeficientes y ampliada son las siguientes:

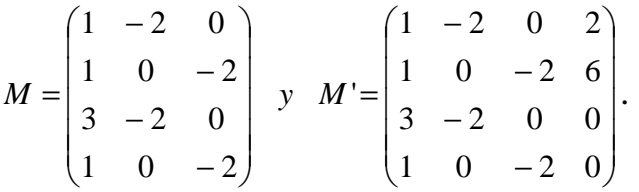

El rango de M es igual o mayor de 2 por ser  $\begin{vmatrix} 1 & 2 \\ 1 & 2 \end{vmatrix} = 2 \neq 0$ 01  $1 - 2$  $=2\neq$  $\begin{vmatrix} -2 \\ -2 \end{vmatrix}$  = 2≠0. Veamos si su rango es 3, teniendo en cuenta que  $L_2 = L_4$ :

$$
\{F_1, F_2, F_3\} \Rightarrow \begin{vmatrix} 1 & -2 & 0 \\ 1 & 0 & -2 \\ 3 & -2 & 0 \end{vmatrix} = 4 \cdot \begin{vmatrix} 1 & 1 & 0 \\ 1 & 0 & 1 \\ 3 & 1 & 0 \end{vmatrix} = 4 \cdot (3-1) = 8 \neq 0 \Rightarrow \underline{Range} \quad M = 3
$$

Según el Teorema de Rouché-Fröbenius, para que un sistema sea compatible determinado es necesario que las matrices de coeficientes y ampliada tengan el mismo rango; es decir, que el rango de M' tiene que ser tres, para lo cual es necesario que se anule su determinante: Las matrices de coeficientes y ampliada son las siguientes:<br>  $M = \begin{pmatrix} 1 & -2 & 0 \\ 1 & 0 & -2 \\ 3 & -2 & 0 \\ 1 & 0 & -2 \end{pmatrix}$  y  $M = \begin{pmatrix} 1 & -2 & 0 & 2 \\ 1 & 0 & -2 & 6 \\ 3 & -2 & 0 & 0 \\ 1 & 0 & -2 & 0 \end{pmatrix}$ .<br>
El rango de M es igual o mayor de 2 por

$$
|M'| = \begin{vmatrix} 1 & -2 & 0 & 2 \\ 1 & 0 & -2 & 6 \\ 3 & -2 & 0 & 0 \\ 1 & 0 & -2 & 0 \end{vmatrix} \Rightarrow \{F_2 - F_4\} \Rightarrow \begin{vmatrix} 1 & -2 & 0 & 2 \\ 0 & 0 & 0 & 6 \\ 3 & -2 & 0 & 0 \\ 1 & 0 & -2 & 0 \end{vmatrix} = 6 \cdot \begin{vmatrix} 1 & -2 & 0 \\ 3 & -2 & 0 \\ 1 & 0 & -2 \end{vmatrix} = 6 \cdot (4 + 12) =
$$

 $6 \cdot 16 = 96 \neq 0 \Rightarrow Range \ M' = 4$ 

Las rectas s y t no se cortan (como no son paralelas, se cruzan).

2°) Si la derivada de f(x) es  $f'(x) = (x-1)^3 (x-5)$ , obtener:

a ) Los intervalos de crecimiento y decrecimiento de f.

b ) Los valores de x en los cuales f tiene máximos relativos, mínimos relativos o puntos de inflexión.

----------

c ) La función f sabiendo que  $f(0) = 0$ .

a )

 Una función es creciente o decreciente según que su derivada sea positiva o negativa, respectivamente.

 $f(x)=(x-1)^3(x-5)=0 \Rightarrow x_1=1; x_2=5$  $f'(x) = (x-1)^3 (x-5) = 0 \implies x_1 = 1$ ;;  $x_2 = 5$ .

Por ser f(x) una función polinómica su dominio es R.

 Las raíces que anulan la primera derivada dividen el dominio de f en tres intervalos alternativos de crecimiento y decrecimiento, por lo cual, basta con estudiar uno cualquiera de ellos, por ejemplo el intervalo (-∞, 1). Considerando el valor más sencillo,  $x = 0$ :

On a function is reference of defective, the equation is therefore a derivative of the function. 
$$
f'(x) = (x-1)^3 (x-5) = 0 \Rightarrow x_1 = 1
$$
;  $x_2 = 5$ .

\nPor ser f(x) una función polinómica su dominio es R. Las raíces que anulan la primera derivada dividen el dominio de f en t alternativos de crecimiento y decrecimiento, por lo cual, basta con es quiera de ellos, por ejemplo el intervalo (−∞, 1). Considerando el valor  $x = 0$ :

\n $x = 0 \Rightarrow f'(0) = (0-1)^3 (0-5) = -1 \cdot (-5) = 5 > 0 \Rightarrow \text{Creciente.}$ 

\n $\text{Crecimiento}: (-∞, 1) \cup (5, +∞)$ 

\n $\text{Decrecimiento}: (1, 5)$ 

\nSabinado que las condiciones de máximo relativo, mínimo relativo, te, son:

\nlimo relativo  $\Rightarrow \begin{cases} f'(x) = 0 \\ f''(x) < 0 \end{cases}$ ; *Minimo relative*  $\Rightarrow \begin{cases} f'(x) = 0 \\ f''(x) > 0 \end{cases}$ ; *P. I. ⇒*  $\begin{cases} f'(x) = 0 \\ f''(x) < 0 \end{cases}$ 

 $b)$ 

 Sabiendo que las condiciones de máximo relativo, mínimo relativo, respectivamente, son:

$$
\text{Máximo relativo} \Rightarrow \begin{cases} f'(x) = 0 \\ f''(x) < 0 \end{cases}; \text{ Mínimo relativo } \Rightarrow \begin{cases} f'(x) = 0 \\ f''(x) > 0 \end{cases}; \text{ P. } I. \Rightarrow \begin{cases} f''(x) = 0 \\ f'''(x) \neq 0 \end{cases}.
$$

No obstante lo anterior, en algunos casos sucede que para  $x = a$  se anulan las derivadas segunda, tercera y así sucesivamente.

En estos casos se debe seguir derivando la función hasta hallar una derivada que no se anule en ese punto. Si el orden de esa derivada es par y además f'(a) = 0, la función tiene un extremo relativo; si es impar, la función tiene un punto de inflexión para el valor  $x = a$ .

$$
f''(x) = 3(x-1)^2 (x-5) + (x-1)^3 = (x-1)^2 [3(x-5) + (x-1)] = (x-1)^2 (3x-15+x-1) =
$$

$$
=(x-1)^2(4x-16) = 4(x-1)^2(x-4) = f''(x)
$$
  
\n
$$
f''(1) = 4(1-1)^2(1-4) = 0 \Rightarrow \text{ En principio no hay máximo ni mínimo relativo para x = 1.}
$$
  
\n
$$
f''(5) = 4(5-1)^2(5-4) = 4 \cdot 16 \cdot 1 = 64 > 0 \Rightarrow \underline{Minimo relative para x=5}
$$
  
\n
$$
f''(x)=0 \Rightarrow 4(x-1)^2(x-4)=0 \Rightarrow \underline{x_1=1} \; \text{::} \; \underline{x_2=4}
$$
  
\n
$$
f'''(x)=8(x-1)(x-4)+4(x-1)^2 = 4(x-1)[2(x-4)+(x-1)] = 4(x-1)(2x-8+x-1) =
$$
  
\n
$$
=4(x-1)(3x-9)=\underline{12(x-1)(x-3)} = f'''(x)
$$
  
\n
$$
f'''(x)=12[(x-3)+(x-1)]=12(2x-4)=24(x-2)=24(x-2)=f^{iv}(x)
$$
  
\n
$$
f'''(1)=12(1-1)(1-4)=0
$$
  
\n
$$
f^{iv}(1)=12(1-2)=-12 \neq 0 \Rightarrow \text{Por ser } f^{iv}(x) \text{ de orden par } \Rightarrow \underline{Maximo relative para x=1}
$$
  
\nSe entiende que es un máximo relativo por varias razones: una es que una función  
\npolinômica que tiene dos extremos relativos no puede tener dos máximos o dos mínimos; otra razón para asegurar que es un máximo se deduce de los periods de creci  
\nminento y decreciimiento.  
\n
$$
f'''(4)=24(4-2)=48 \neq 0 \Rightarrow \underline{Punto de inf lexión para x=4}
$$
  
\nc)  
\n
$$
f'(x)=(x-1)^3(x-5)=(x^3-3x^2+3x-1)(x-1)=x^4-3x^3+3x^2-x-5x^3+15x^2-15x+5=
$$
  
\n
$$
=x^4-8x^3+18x^2-16x+5=f'(x)
$$
  
\n
$$
f(x)=\int f'(x) \cdot dx = \int (x^4-8x^3+18x^2-16x+5) \cdot dx = \frac{x^5
$$

 Se entiende que es un máximo relativo por varias razones: una es que una función polinómica que tiene dos extremos relativos no puede tener dos máximos o dos mínimos; otra razón para asegurar que es un máximo se deduce de los periodos de crecimiento y decrecimiento.

$$
f'''(4) = 24(4-2) = 48 \neq 0 \implies \underline{Punto \ de \ inf lexión para x=4}
$$

 $c)$ 

$$
f'(x) = (x - 1)^3 (x - 5) = (x^3 - 3x^2 + 3x - 1)(x - 1) = x^4 - 3x^3 + 3x^2 - x - 5x^3 + 15x^2 - 15x + 5 = 0
$$
  
= 
$$
\frac{x^4 - 8x^3 + 18x^2 - 16x + 5 = f'(x)}{f(x) = \int f'(x) \cdot dx = \int (x^4 - 8x^3 + 18x^2 - 16x + 5) \cdot dx = \frac{x^5}{5} - \frac{8x^4}{4} + \frac{18x^3}{3} - \frac{16x^2}{2} + 5x + C = 0
$$
  
= 
$$
\frac{x^5}{5} - 2x^4 + 6x^3 - 8x^2 + 5x + C = f(x)
$$

Teniendo en cuenta que f(0) = 0, la función es  $f(x) = \frac{x^3}{5} - 2x^4 + 6x^3 - 8x^2 + 5x^3$ 5  $=\frac{x^5}{5}-2x^4+6x^3-8x^2+5x$ .

3°) Dado el sistema 
$$
\begin{cases} 2x - y = \lambda \\ \lambda x - 2y = 4 \\ 3x - y = 2 \end{cases}
$$
, se pide:

a ) Discutir el sistema según los valores del parámetro λ.

b ) Resolver el sistema cuando sea posible.

a )

 Las matrices de coeficientes y ampliada son  $\overline{\phantom{a}}$  $\overline{\phantom{a}}$  $\overline{\phantom{a}}$ J  $\backslash$ ŀ ŀ  $\mathbf{r}$  $\setminus$ ſ − − − =  $\overline{\phantom{a}}$  $\overline{\phantom{a}}$  $\overline{\phantom{a}}$ J  $\backslash$  $\mathsf{I}$  $\mathbf{r}$  $\mathsf{I}$ L ſ − − − =  $3 - 1$  2 42 2  $-1$ '  $3 - 1$ 2 2  $-1$ λ λ  $M = \begin{vmatrix} \lambda & -2 \end{vmatrix}$  *y*  $M' = \begin{vmatrix} \lambda & -2 & 4 \end{vmatrix}$ .

----------

El rango de M es dos,  $\forall \lambda \in R$ , por ser  $\begin{bmatrix} 2 & 1 \\ 2 & 1 \end{bmatrix} \neq 0$  $3 - 1$ 2  $-1$ ≠ −  $\begin{vmatrix} -1 \\ 1 \end{vmatrix} \neq 0$ .

El rango de M' en función de  $\lambda$  es el siguiente:

Las matrices de coeficientes y ampliada son 
$$
M = \begin{vmatrix} \lambda & -2 \\ 3 & -1 \end{vmatrix}
$$
,  $M' = \begin{vmatrix} \lambda & -2 & 4 \\ 3 & -1 & 2 \end{vmatrix}$ .

\nEl rango de M es dos,  $\forall \lambda \in R$ , por ser  $\begin{vmatrix} 2 & -1 \\ 3 & -1 \end{vmatrix} \neq 0$ .

\nEl rango de M' en función de  $\lambda$  es el siguiente:

\n
$$
|M'| = \begin{vmatrix} 2 & -1 & \lambda \\ \lambda & -2 & 4 \\ 3 & -1 & 2 \end{vmatrix} = -8 - \lambda^2 - 12 + 6\lambda + 8 + 2\lambda = -\lambda^2 + 8\lambda - 12 = 0 \; ; \; \lambda^2 - 8\lambda + 12 = 0.
$$
\n
$$
\lambda = \frac{8 \pm \sqrt{64 - 48}}{2} = \frac{8 \pm \sqrt{16}}{2} = \frac{8 \pm 4}{2} = 4 \pm 2 \implies \lambda_1 = 2 \; ; \; \lambda_2 = 6.
$$
\nPara  $\begin{cases} \lambda \neq 2 \\ \lambda \neq 6 \end{cases} \implies \text{Rango } M = 2 \; ; \text{ Rango } M' = 3 \implies \text{Sistema Incompatible} \\ \lambda = 6 \end{cases}$ 

\nPara  $\begin{cases} \lambda = 2 \\ \lambda = 6 \end{cases} \implies \text{Rango } M = \text{Rango } M' = 2 \implies \text{Sistema Compatible Determine } \text{ad}$ 

$$
\lambda = \frac{8 \pm \sqrt{64 - 48}}{2} = \frac{8 \pm \sqrt{16}}{2} = \frac{8 \pm 4}{2} = 4 \pm 2 \implies \underline{\lambda_1 = 2} \; ; \; \underline{\lambda_2 = 6} \, .
$$

$$
Para \begin{Bmatrix} \lambda \neq 2 \\ \lambda \neq 6 \end{Bmatrix} \Rightarrow Range \quad M = 2 \quad ; \quad Range \quad M' = 3 \Rightarrow Sistema \quad Incompatible
$$

*Para*  $\begin{cases} A \to \mathbb{R}^d \Rightarrow \mathbb{R}^d \Rightarrow M = \mathbb{R}^d \Rightarrow M' = 2 \Rightarrow \mathbb{S}$ istema Compatible Deter min ado 6  $\begin{array}{c} |2| \ \hline \end{array}$   $\Rightarrow$  Rango M = Rango M = 2  $\Rightarrow$ J  $\left\{ \right.$ T  $\overline{\mathcal{L}}$ ∤  $\int$ = = λ λ

 $b)$ 

$$
Para λ = 2 el sistema es \begin{cases} 2x - y = 2 \\ 2x - 2y = 4 \\ 3x - y = 2 \end{cases}.
$$

De las ecuaciones primera y tercera se deduce la solución:  $x = 0$ ,  $y = -2$ .

Para  $\lambda = 6$  el sistema es  $\overline{\mathcal{L}}$  $\overline{1}$ ∤  $\int$  $-y=$  $-2y=$  $-y=$  $3x - y = 2$  $6x - 2y = 4$  $2x - y = 6$  $x - y$  $x-2y$  $x - y$ , equivalente a  $\overline{\mathfrak{l}}$ ∤  $\int$  $-y=$  $-y=$  $3x - y = 2$  $2x - y = 6$  $x - y$  $x - y = 6$ , cuya solución es la siguiente:

$$
\begin{cases}\n-2x + y = -6 \\
3x - y = 2\n\end{cases} \Rightarrow \underline{x = -4} \quad ; \quad y = 3x - 2 = -12 - 2 = -14 = y
$$

Mundows Company of Ref.

4°) Dada la matrix 
$$
A = \begin{pmatrix} a & 1 & 1 \\ 1 & a & 1 \\ 1 & 1 & a \end{pmatrix}
$$
, se pide:

a) Estudiar el rango de la matriz A según los valores del parámetro a.

b) Obtener la matriz inversa de A para  $a = -1$ .

a)  

$$
|A| = \begin{vmatrix} 1 & 1 & 1 \\ 1 & a & 1 \\ 1 & 1 & a \end{vmatrix} = a^2 + 1 + 1 - a - 1 - a = a^2 - 2a + 1 = (a - 1)^2 = 0 \implies a = 1
$$

Para  $a = 1$  el rango de A es 2 y para a distinto de uno el rango es 3.

 $b)$ 

Para a = -1 la matriz es  $A = \begin{pmatrix} -1 & 1 & 1 \\ 1 & -1 & 1 \\ 1 & 1 & -1 \end{pmatrix}$ , cuya matriz inversa es la siguiente:

$$
|A| = \begin{vmatrix} -1 & 1 & 1 \\ 1 & -1 & 1 \\ 1 & 1 & -1 \end{vmatrix} = (-1-1)^2 = \frac{4}{1-1} = |A| \quad ; \quad A^T = A = \begin{pmatrix} -1 & 1 & 1 \\ 1 & -1 & 1 \\ 1 & 1 & -1 \end{pmatrix}.
$$

$$
Adj\left(A^{T}\right) = \begin{pmatrix} \begin{vmatrix} -1 & 1 \\ 1 & -1 \end{vmatrix} & -\begin{vmatrix} 1 & 1 \\ 1 & -1 \end{vmatrix} & \begin{vmatrix} 1 & -1 \\ 1 & 1 \end{vmatrix} \\ -\begin{vmatrix} 1 & 1 \\ 1 & -1 \end{vmatrix} & \begin{vmatrix} -1 & 1 \\ 1 & -1 \end{vmatrix} & -\begin{vmatrix} -1 & 1 \\ 1 & 1 \end{vmatrix} \\ -\begin{vmatrix} 1 & 1 \\ -1 & 1 \end{vmatrix} & \begin{vmatrix} -1 & 1 \\ 1 & -1 \end{vmatrix} & \begin{vmatrix} -1 & 1 \\ 1 & -1 \end{vmatrix} \end{pmatrix} = \begin{pmatrix} 0 & 2 & 2 \\ 2 & 0 & 2 \\ 2 & 2 & 0 \end{pmatrix} \implies \begin{pmatrix} 0 & \frac{1}{2} & \frac{1}{2} \\ \frac{1}{2} & 0 & \frac{1}{2} \\ \frac{1}{2} & \frac{1}{2} & 0 \end{pmatrix} = A^{-1}
$$